# **Predicting Outcomes**

Ages: 5-7 Length: 1 hour Equipment: PDF print out

## **Introduction**

This lesson introduces the relevant words; *outcome* and *output* through activities that link to student's lives to help them relate to the concepts introduced. This lesson will build upon prior learning relating to algorithms.

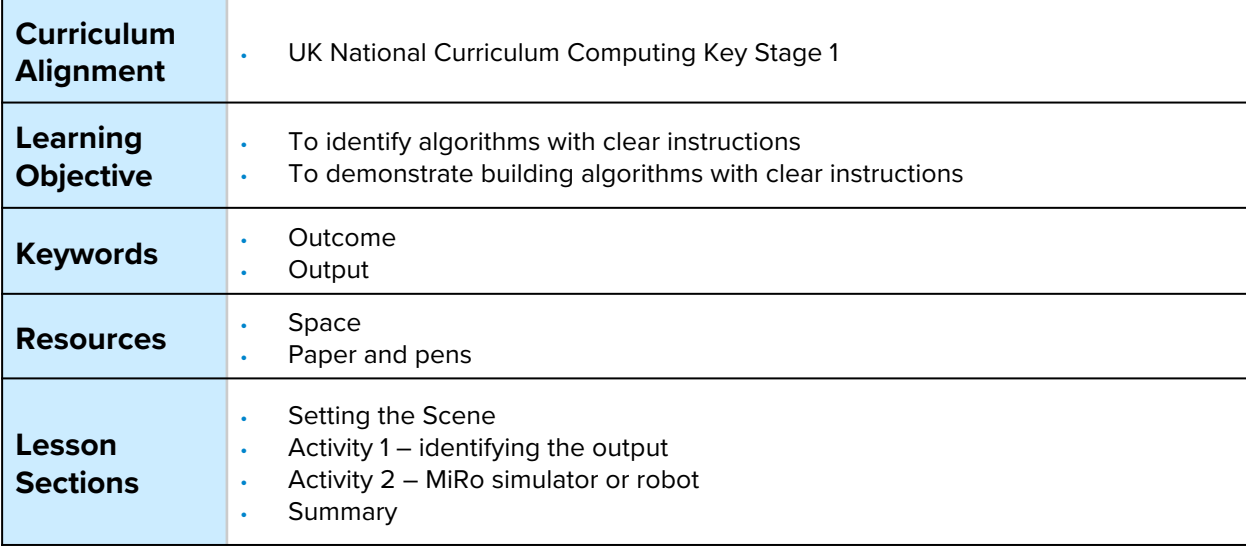

## **Setting the Scene**

How do know what the output of our program will be?

The output is what we want to happen when the program runs successfully.

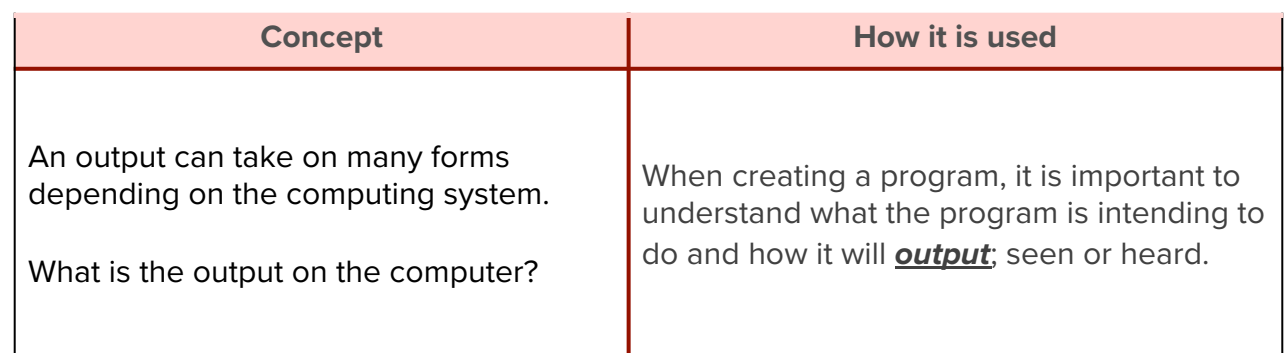

Pattern recognition is a skill that can help locate an error, for example an error in a sequence.

First let us look at what an *output* is.

## **Activity 1**

Activity 1 is focused on getting students to think about what an *output* is and relate this to their everyday tasks.

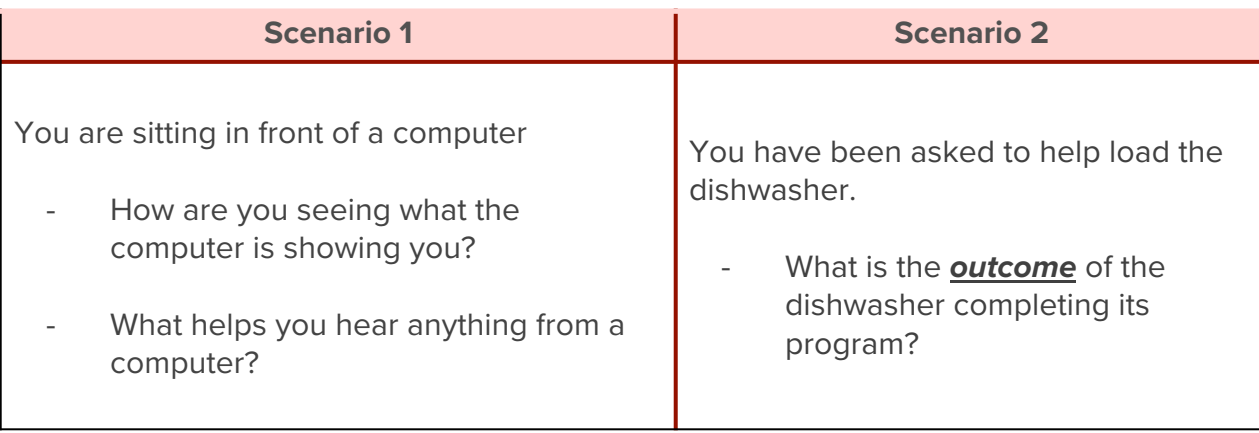

Where else have you seen an output?

## **Whole Class Activity**

Explain that the group is going to be taking part in a race from one side of the hall to another (space required). When the race starts it represents the 'running' of a computer system. Completing the race and standing at the finish line represents the *output*/*outcome*.

## **Small Group Activity**

Split the students into small groups and give them a piece of paper.

In your group, you are going to create a paper aeroplane. Think about the construction and what it is going to look like.

Encourage discussion within the group, ask them to consider what the *outcome* of the completed paper aeroplane will be. Ask them to predict how far it will fly and compare *outputs* (designs) from each group.

The *outcome* of the paper aeroplane example offers two *outputs* – one the actual created aeroplane that will differ from group to group. Second the flight; predicted the outcome for the flight will help the pupils discover how to predict the output from the given program (the paper aeroplane creation).

#### **Differentiation**

- If pupils need extra support, ask them to think about eating lunch; they are sitting down to eat, and the output of eating lunch is the empty plate at the end of lunch.
- For higher ability pupils ask them to think about what an input is and what this would be on a computer system.

# **Activity 2 Part 1**

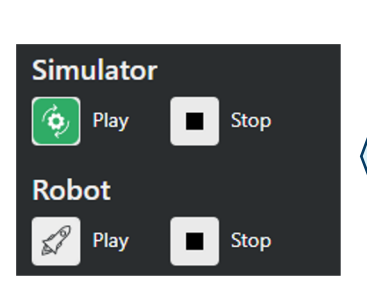

#### What is the output with MiRo?

The output for the program will be the robot MiRo moving within the simulator or the physical robot.

\*\*blocks need to change to show output - need to show simulator and robot - would be good to have a simulator view and the physical robot to demonstrate the output element of on screen and physical movement\*\*

How can we predict what will happen from the code we have?

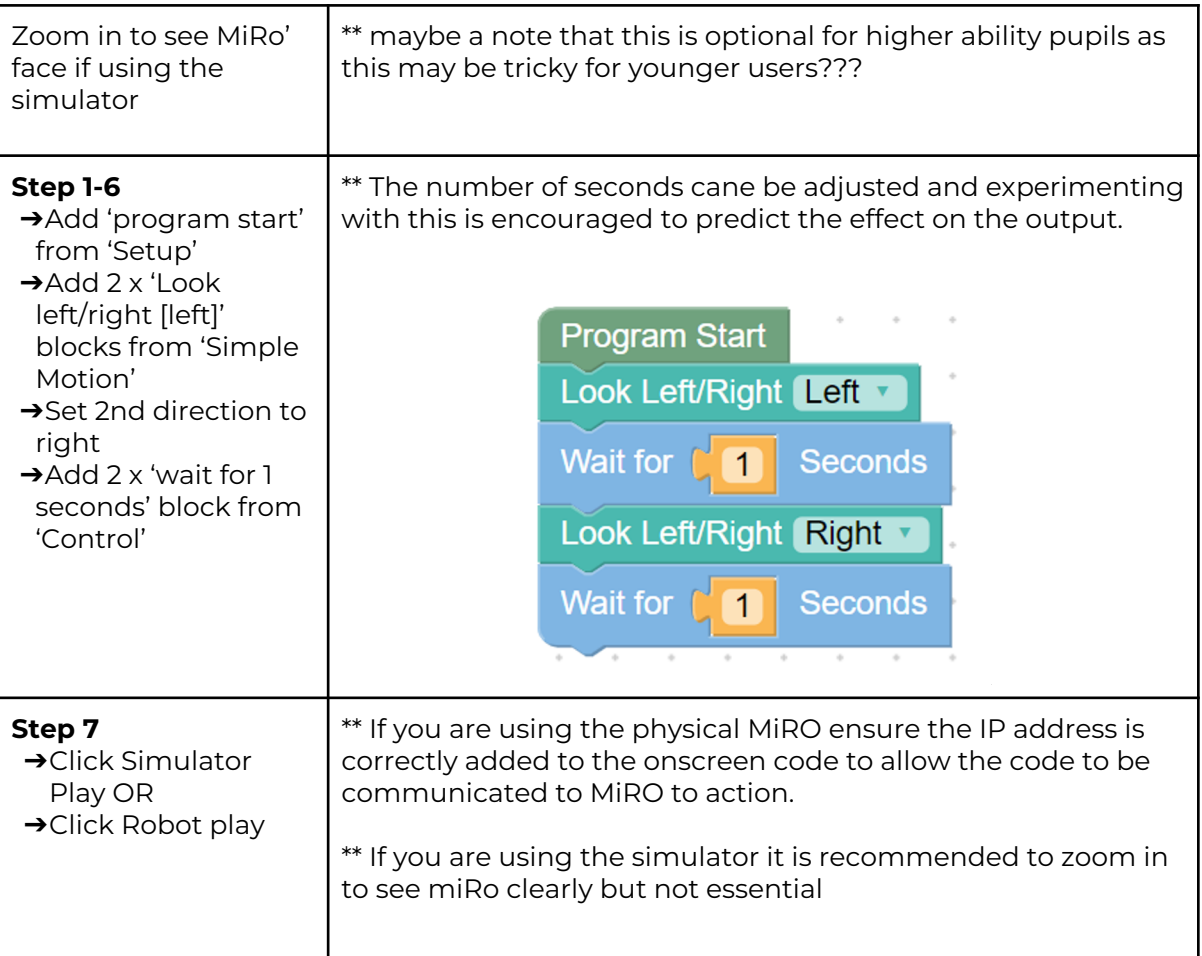

- 1. What will happen when the program is run?
- 2. What will happen if the number of seconds is increased or decreased?
- 3. What will happen if both blocks had the same direction?

# **Activity 2 Part 2**

**Can you predict what the outcome will be from the program you create?** We are going to create a program and you can predict and observe the outcome.

Remember there is no fail in computing only debugging, fixing and learning!

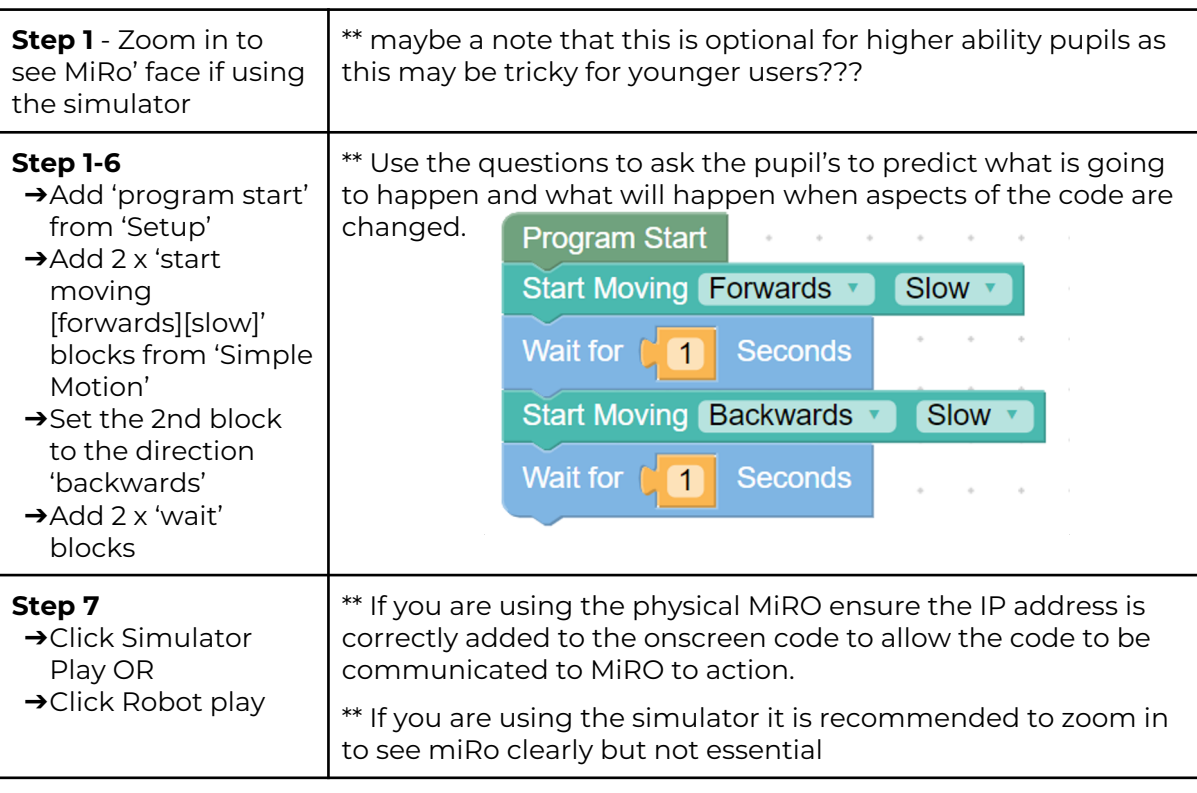

- 1. What will happen when the program is run?
- 2. What will happen if the setting is changed from 'slow' to 'fastest'?
- 3. What will happen if both blocks had the direction 'forwards'?

#### **Summary**

Have a discussion with the class about what they have learnt in the lesson. Discuss the new words learnt *output* and *outcome* and talk through any difficulties they had.

Ask students to complete the self-assessment and can be done by thumbs up, down and centre or using the images; on the following 3 questions.

**Questions**

Can you identify the output for the system?

Can you predict the outcome based on the code given?

Can you create a program and predict the output of MiRo?